Universität Konstanz

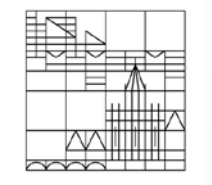

# **INTRODUCTION TO APPLIED SCIENTIFIC COMPUTING USING MATLAB**

Lecturer: Mohsen Jenadeleh Multimedia Signal Processing Group University of Konstanz

### Course Goals

- o Introduction to the use of MATLAB as an aid to scientific research
	- Have an understanding for basic concepts in programming
	- Be able to read, process and display data in MATLAB
	- Be able to read and understand existing code
	- Solve problems and implement algorithms in MATLAB
- Develop your "computational senses," senses that you need in computer problem-solving

 $2/27$ 

Know how to use MATLAB in other courses

## Course Goals

- Understanding the importance of writing readable code
- **o** Know which tools to use to solve various scientific problems
- Analysis of your Solutions using Scientific Computing Pipeline

- o Presenting Research Results
	- Scientific report

# Agenda

- o MMSP Group
- o Introduction to scientific computing

- o Why using MATLAB?
- LaTeX
	- overleaf
- o Course Materials
- **o** Hands-on Exercises
- Who to install MATLAB

## About Us

Where and who are we and what do we do?

- Multimedia signal Processing Group (MMSP)
	- o Prof. Dr. Dietmar Saupe

<https://www.mmsp.uni-konstanz.de/>

 Quantitative Methods for Visual Computing Project (SFB-TRR161)

 $5/27$ 

<http://www.sfbtrr161.de/>

o Project: A05

Image/Video Quality Assessment

#### Quantitative Methods for Visual Computing Project

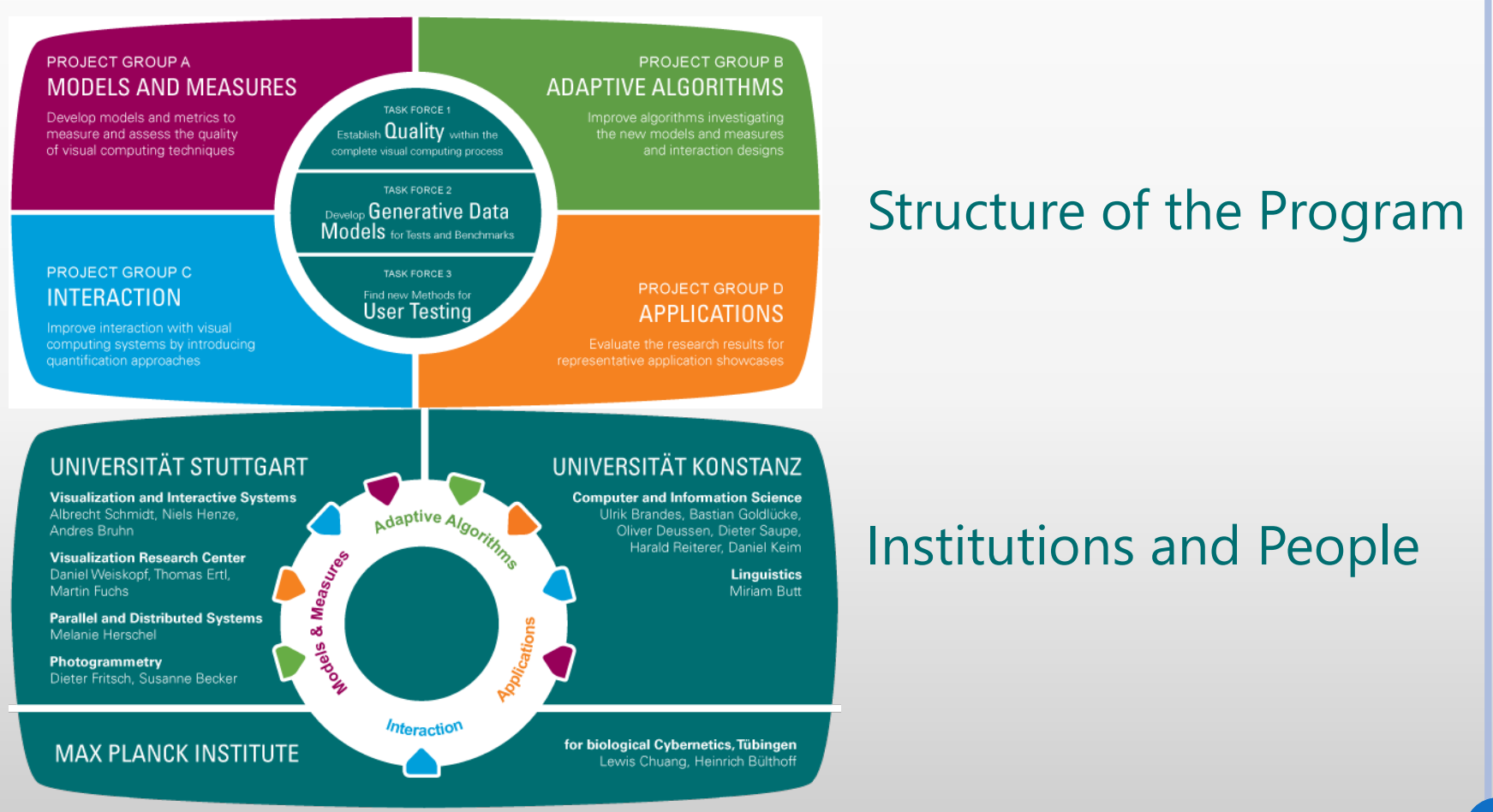

## What is Scientific Computing?

#### from *Wikipedia.com*

- Scientific computing (or computational science) is the field of study concerned with constructing mathematical models and numerical solution techniques and using computers to analyze and solve scientific and engineering problems.
- In practical use, it is typically the application of computer simulation and other forms of computation to problems in various scientific disciplines.

## Motivation for the Course

- **o** Scientific Computing is A course to bridge the gap between theory and applications
	- With emphases on
		- o Problem solving
		- o Hands-on coding
		- Data & approach visualization
		- o Real-world applications
- **o** Programming is a key competence for todays researcher
- o Some courses depend on you being able to program
	- Programming will be a tool not subject of study.

## Scientific Computing Pipeline

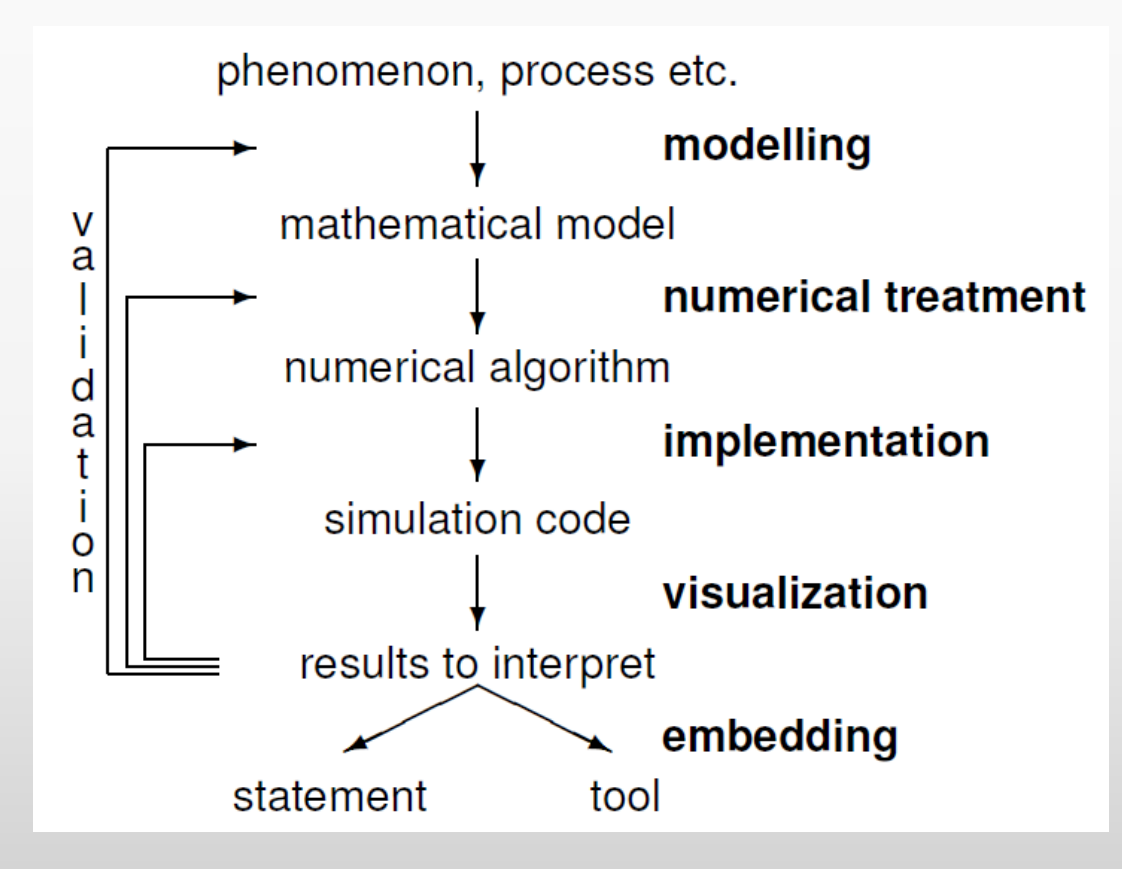

## What is MATLAB?

- MATLAB is a tool for interactive numerical computations
- Focus on rapid prototyping with complex computations
- o Extensive code-base in a wide range of fields such as:
	- control
	- financial data analysis
	- optimization
	- image processing
- **o** Tools to visualize and analyze data
- Used in many engineering companies, research project, etc

# Why MATLAB?

Comparison with Other Languages

MATLAB is an engineering prototyping language meant for ease of use with its vast mathematical resources

 C is a low-level language meant for production-level performance

 Other languages (e.g. Python) bridge the gap but do not have nearly the built-in mathematical capability

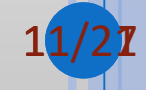

Suppose we want to multiply two matrices A and B

o AB is a new matrix where

$$
(AB)_{ij}=\sum_{k=1}^n A_{ik}B_{kj}
$$

$$
12/27
$$

C code for matrix multiplication

```
// Initialize matrix C to accumulate
\mathbf{1}2 // sum in each C[i][k]3 for (i=0; i< I; i++)for (k=0; k\leq K; k++)4
  C[i][k] = 0;5
6
7 // matrix multiplication, C = ABfor (i=0; i< I; i++)8
    for(j=0; j<J; j++)
9
  for (k=0; k\leq K; k++)10
        C[i][j] += A[i][k] * B[k][j];
11
```
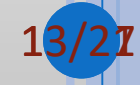

#### MATLAB code for matrix multiplication

 $C = A*B;$ 

We want to learn the syntax of MATLAB but we really want to understand how to exploit MATLAB's abilities

o Our goal: learn the "MATLAB Way" for accomplishing tasks

#### MATLAB

- Interpreted (executed by interpreter program)
- $\bullet$  + Fast developing time
- Slow run-time
- + Portable Better for scientific code

#### $\circ$  C:

- Compiled (and executed directly by CPU)
- - Slower developing time
- + Possible to write fast programs
- $\bullet$  = Standard libraries are portable
- Better for system programming
- Used for system programming: OS, embedded systems Examples: Linux Kernel, MATLAB

## Course

#### olecture

- syntax
- theory
- methods
- simple examples

#### oLab

- more examples
- make your own experiences

A laptop with MATLAB is recommended at each session.

## **Materials**

- slides
- o exercise
- **o** We need to collect corpus for assignments
	- Face recognition  $\rightarrow$  Face photos
	- Financial data  $\rightarrow$  Information gathering to market orders, Stock Prediction
	- $\bullet$  Image quality  $\rightarrow$  natural photos
- **o** There is no textbook. Supplementary reading materials will be handed out in class.
- All materials will be available from the course web site:
	- <https://www.mmsp.uni-konstanz.de/teaching/winter-20172018/>

## Latex

- o Introduction to Latex
- o [https://www.overleaf.com](https://www.overleaf.com/)
- Writing reports/papers using Latex

## Who to Install MATLAB

- University of Konstanz is a member of the state-wide MATLAB agreement.
- University staff as well as students may use the software including all tools for non-commercial, academic research and education.
- o The software may be used on university workstations as well as on private computers
- o To use the latest MATLAB version, login with your email in the Mathworks website:

[https://www.mathworks.com/downloads/web\\_downloa](https://www.mathworks.com/downloads/web_downloads/get_release?release=R2017b) ds/get\_release?release=R2017b

## **Contact**

Mohsen Jenadeleh

Office: Z 704 building Z

Phone: +49 7531 88-2220

o Email:

[mohsen.jenadeleh@uni-Konstanz.de](mailto:mohsen.jenadeleh@uni-Konstanz.de)

Webpage:

[https://www.mmsp.uni-konstanz.de/members/group](https://www.mmsp.uni-konstanz.de/members/group-members/mohsen-jenadeleh/)members/mohsen-jenadeleh/

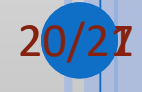

### Thank you for your attention

21